Leseprobe: **SQL mit MySQL - Band 1 & 2 Einführung mit Online-DB zum Üben** 

im Internet: www.SQL-Schule.de

...

## **6.2 WHERE – Klausel**

Ihr lasst euch zunächst alle Datensätze der Tabelle *berg* ausgeben.

SELECT \* FROM berg

Anschließend wollt ihr euch alle in der Datenbank vorhandenen Berge Deutschlands zeigen lassen und hierbei nur die Spalten *id\_land, name* und *hoehe*. Dafür ändert ihr die Select-Anweisung und integrieren eine WHERE-Klausel wie folgt:

SELECT land, name, hoehe AS Gipfelhöhe FROM berg WHERE id\_land = 'de'

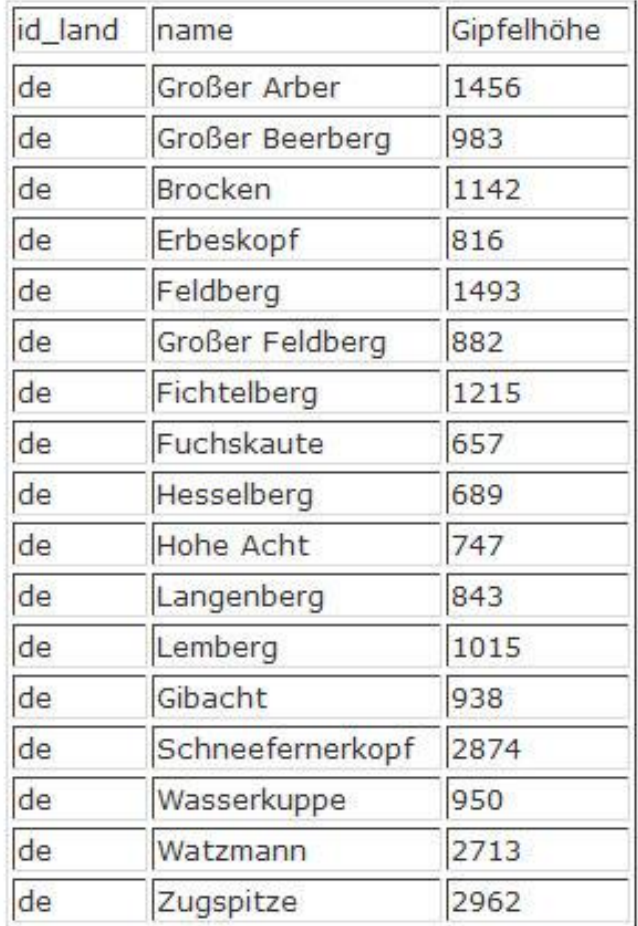

Für eine Ausgabe aller Berge von Deutschland und Österreich ist folgende Anweisung einzugeben:

SELECT id\_land, name, hoehe AS Gipfelhöhe FROM berg WHERE id\_land = 'de' OR id\_land = 'a'

Ausgabe aller Berge von Deutschland und Österreich mit einer Gipfelhöhe mit mehr als 2.000 Meter :

SELECT id\_land, name, hoehe AS Gipfelhöhe FROM berg WHERE ( id\_land = 'de' OR id\_land = 'a' ) AND hoehe > 2000 In Deutschland und Österreich gibt es selbstverständlich noch viel mehr Berge mit einer Gipfelhöhe von über 2.000 Metern. Es können jedoch von einem Datenbanksystem prinzipiell immer nur die Daten angezeigt werden, die auch tatsächlich in einer Datenbank vorhanden (gespeichert) sind.

## **6.3 AND, OR, NOT - Vergleichsbedingungen und Prädikate**

In der letzten Anfrage habt ihr eine AND-Verknüpfung in Klammern zusammen mit einer OR-Verknüpfung in der Where-Klausel eingesetzt.

- OR: Oder-Verknüpfung von zwei Werten
- AND: Und-Verknüpfung von zwei Werten
- NOT: Negation eines Ausdrucks

Klammern: alle Ausdrücke in Klammern werden zuerst bewertet, immer von der inneren Klammer hin zur äußersten Klammer. Anschließend werden gegebenenfalls die noch verbliebenen äußeren Verknüpfungen ausgewertet.

Im nachstehenden Select suchen wir nach allen Bergen außer denen von Deutschland, Österreich und der Schweiz:

SELECT id\_land, name, hoehe AS Gipfelhöhe FROM berg WHERE NOT (id land = 'de' OR id land = 'a' OR id  $land = 'ch'$  )

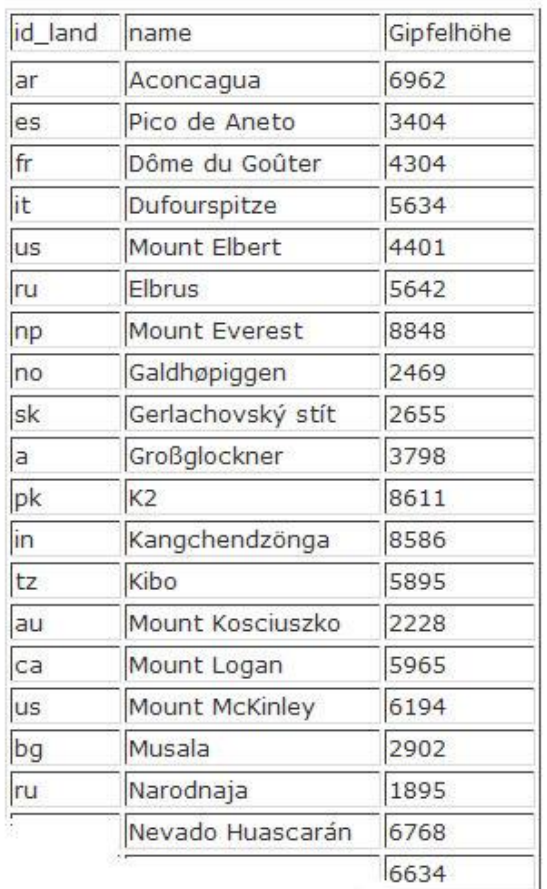

Für den Vergleich von Inhalten könnt ihr nachstehende Bedingungen anwenden:

- = Vergleich auf Gleichheit: a = b
- < Vergleich kleiner a < b
- > Vergleich größer a > b
- <= Vergleich kleiner/gleich a <= b
- >= Vergleich größer/gleich a >= b
- <> Vergleich ungleich a <> b
- != identisch <>

IS [NOT] NULL überprüft, ob ein Wert Null ist

REGEXP, RLIKE Vergleichsoperatoren für reguläre Ausdrücke

Nachfolgende Prädikate (Bedingungen) können in Where, On- und Having-Klauseln verwendet werden:

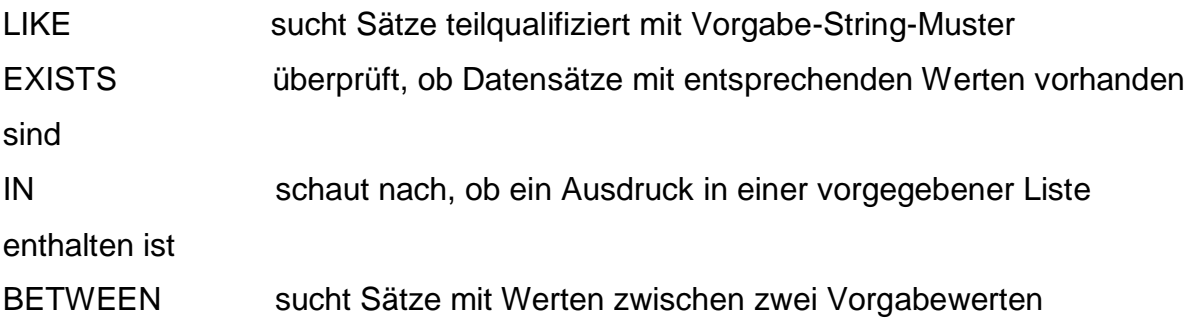

Beispiele mit Vergleichsoperatoren:

Ausgabe aller nicht-deutschen Berge:

SELECT \* FROM berg WHERE id\_land <> 'de'

Ausgabe aller deutschen, französischen und italienischen Berge mit IN-Operator :

SELECT \* FROM berg WHERE id\_land IN ( 'de', 'fr', 'it' )

Ausgabe aller Berge zwischen 2.000 und 4.000 Meter Höhe mit Between-Operator :

SELECT \* FROM berg WHERE hoehe BETWEEN 2000 AND 4000

Das gleiche Ergebnis ist mit folgender Anfrage erreichbar:

SELECT \* FROM berg WHERE hoehe >= 2000 AND hoehe <= 4000

Die Verwendung von LIKE findet ihr im nächsten Kapitel im Zusammenhang mit der Verwendung von Wildcards.